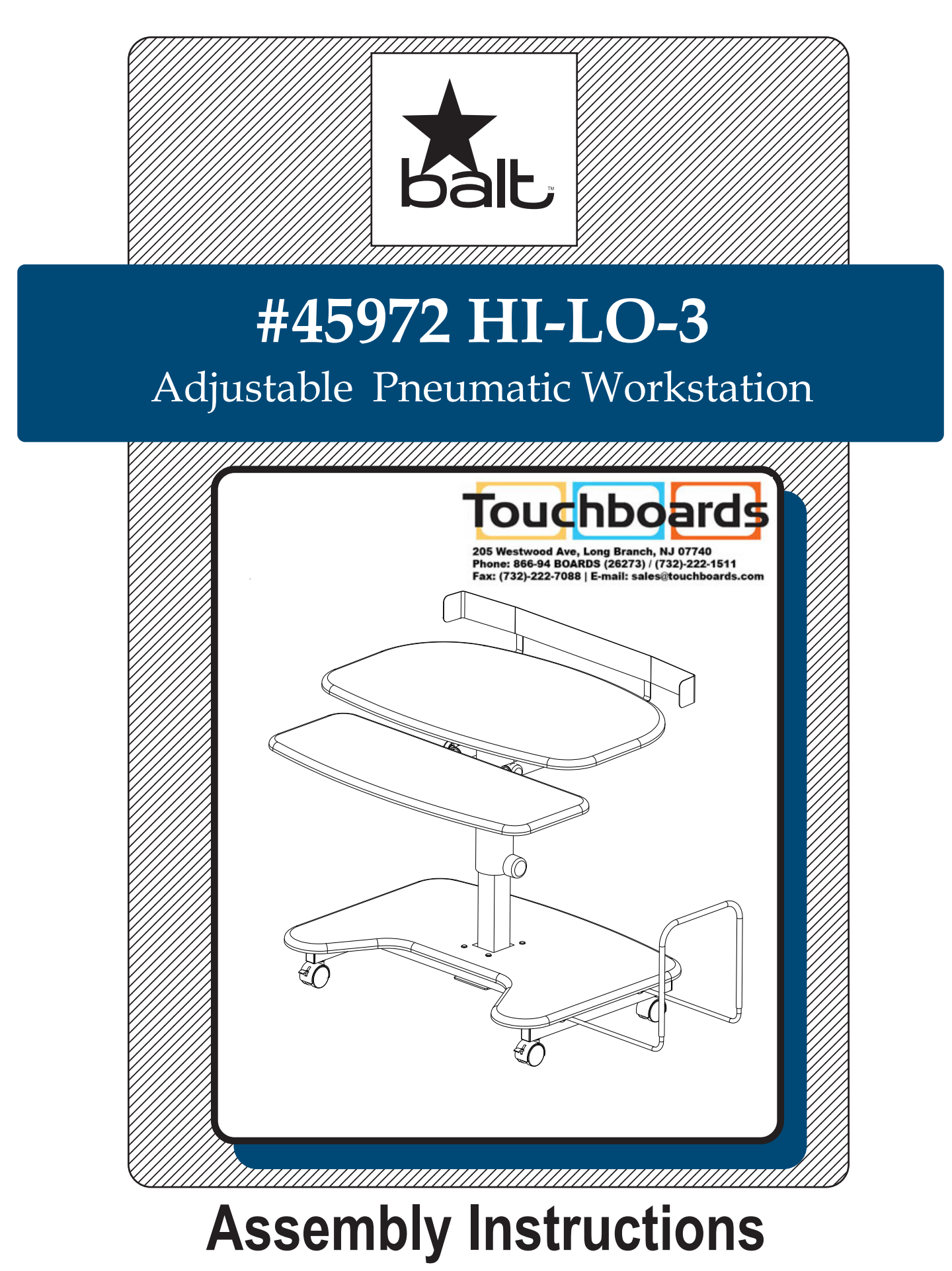

# #45972 Hi-Lo-3 Adjustable Pneumatic Workstation

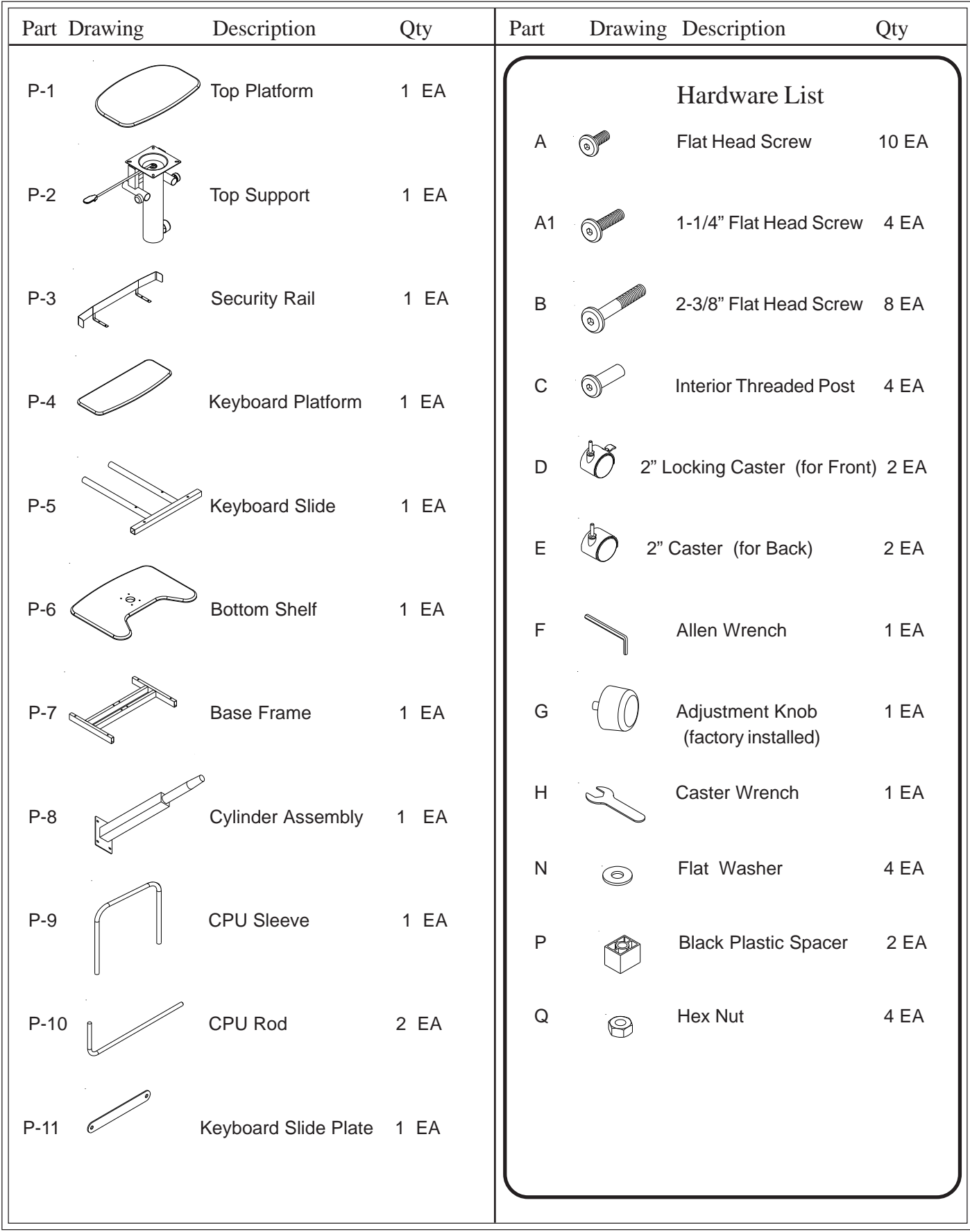

# #45972 HI-LO-3

**READ THROUGH INSTRUCTIONS FROM BEGINNING TO END BEFORE STARTING TO ASSEMBLE UNIT.**

### *To Assemble:*

- 1. Identify and Separate all the Parts and Hardware.
- 2. Place the Bottom Shelf (P-6) with the insert nuts facing up and attach Base frame (P-7) using  $4$  (2-3/8") Flat Head screws  $(B)$ .

### *(Do not tighten screws all the way)*

3. Attach Cylinder Assembly (P-8) to the Base frame (P-7) and the Bottom Shelf (P-6) using 4 (2-3/8") Flat Head screws (B) and 4 Interior Threaded Posts (C) as shown in illustration # 1.

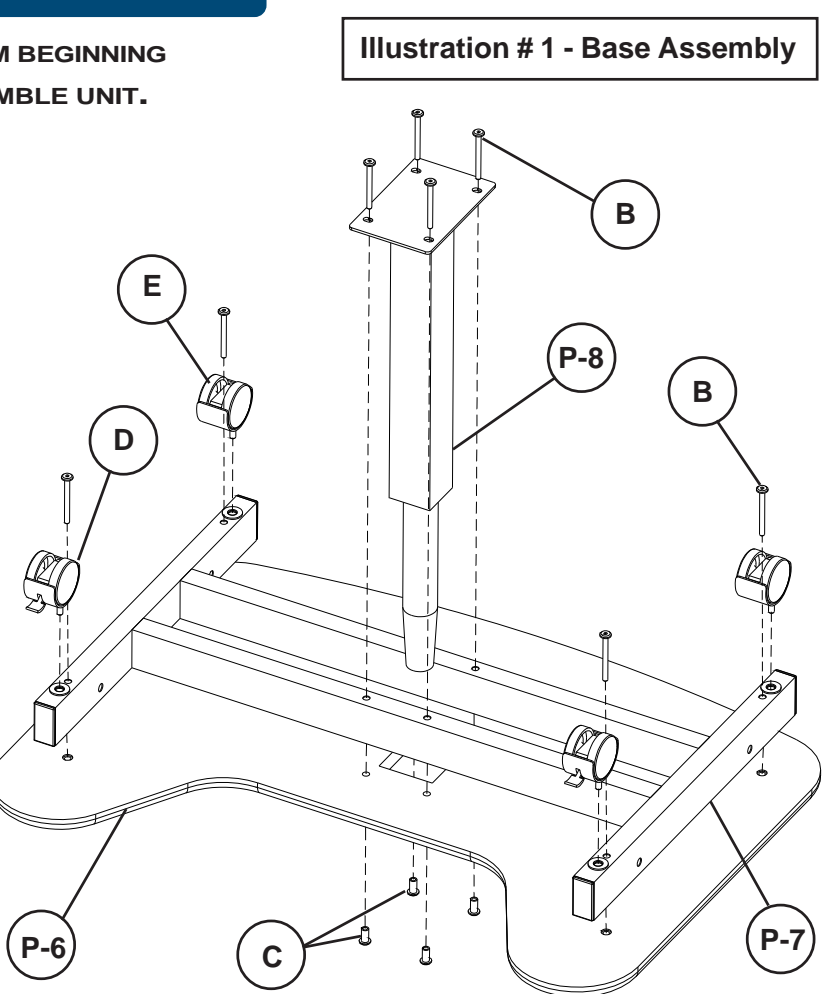

**Illustration # 2**

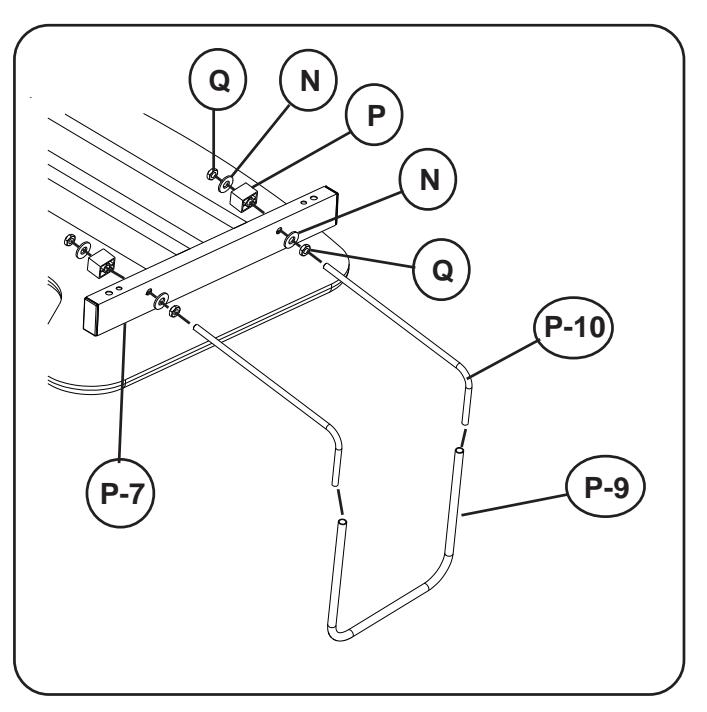

- 4. Attach Casters to the Base Frame (P-7). 2 Locking casters (D) in the front and 2 Casters (E) in the back. Tighten Casters using Caster Wrench (H).
- 5. Attach (2) each CPU Rods (P-10) to the Right side or Left side of the Base frame (P-7) as shown in illustration #2*.*
- 6. Secure each CPU Rod (P-10) with (2) each Hex nuts (Q), (2) each Flat Washers (N), and (1) each Black Plastic Spacer (P).
- 7. Slide CPU Sleeve (P-9) over ends of CPU Rods (P-10) as shown in illustration # 2.

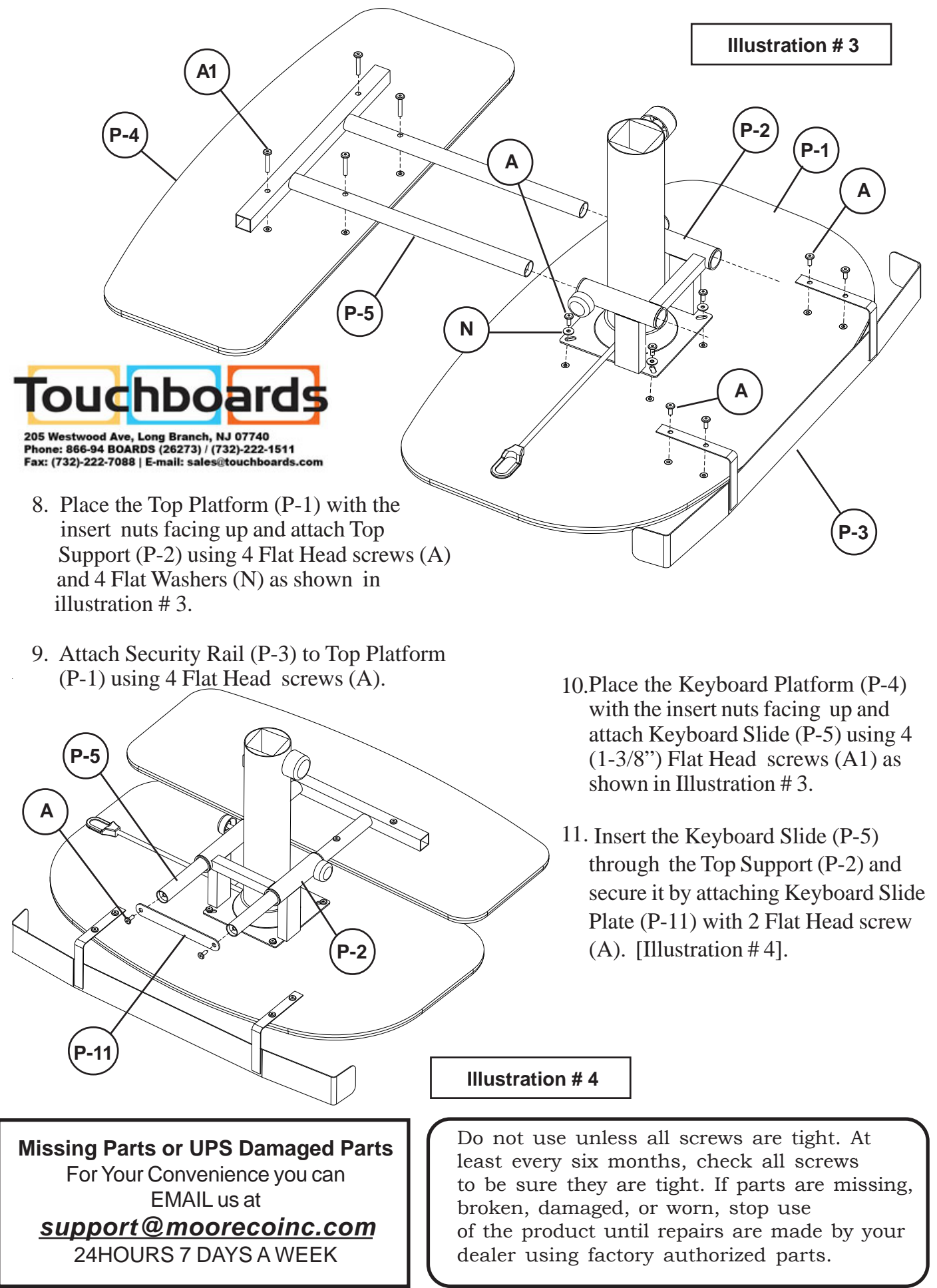

#### **Height Adjustment**

To raise height of unit, loosen adjustment knob (G) and press handle on height adjustment bracket upward toward top. The pneumatic cylinder will begin lifting the unit, and you can release handle at the desired height. Secure unit at desired height by tightening adjustment  $knob(G)$ .

To lower height of unit, loosen adjustment knob (G) and press handle on height adjustment bracket upward toward top. Press on center of Top Platform using body weight. Top Platform will lower and you can release handle at the desired height. Secure unit at desired height by tightening adjustment knob (G).

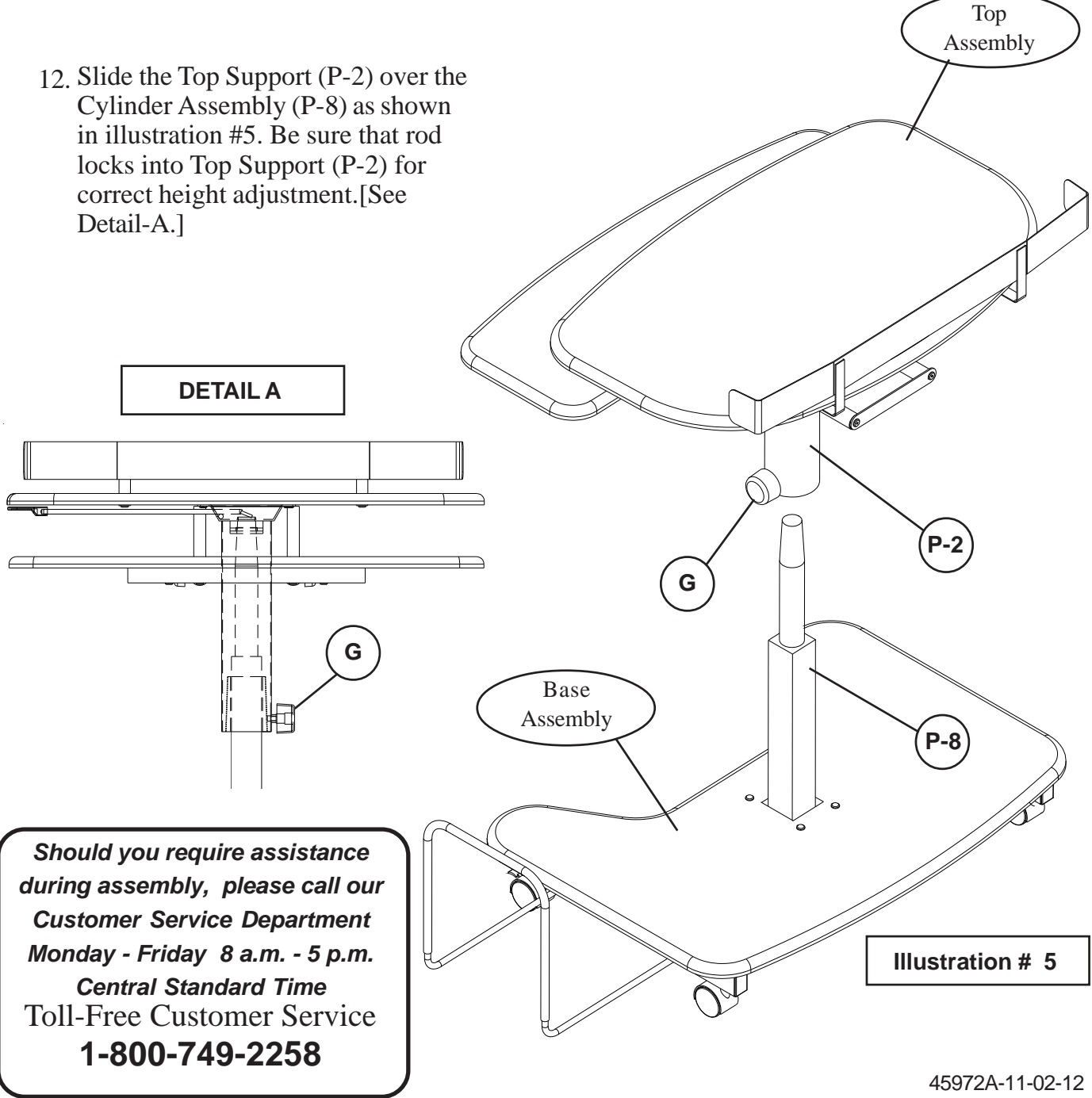

# #45972 HI-LO-3 Adjustable Pneumatic Workstation

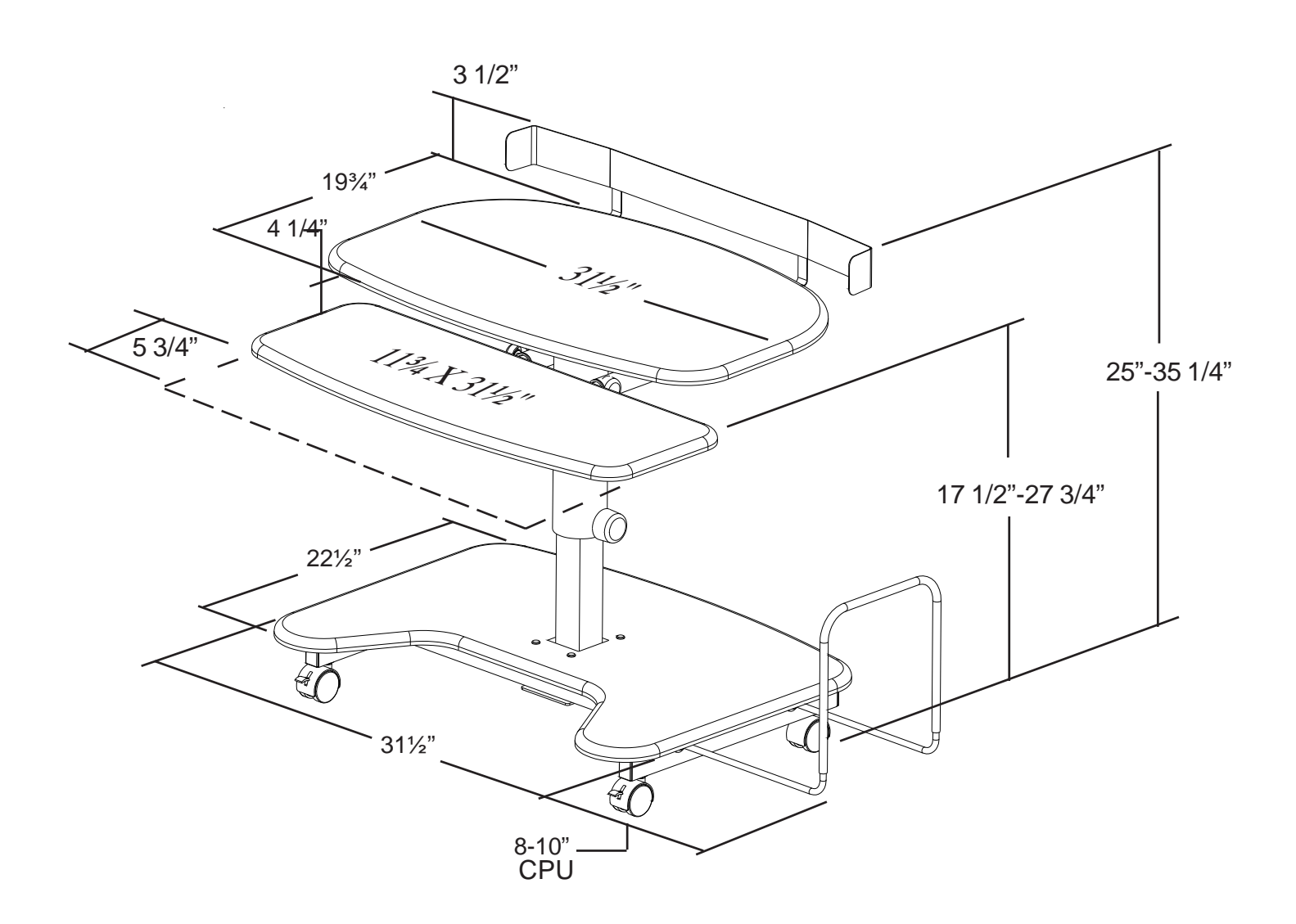

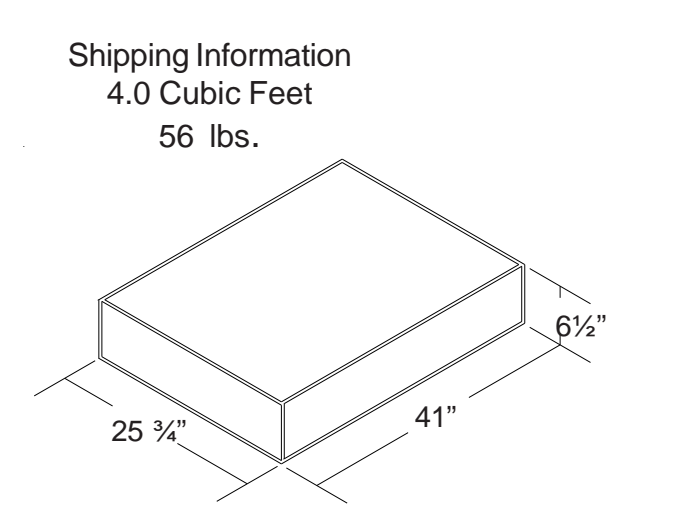

Keyboard Shelf pulls out for individual user Comfort.

Includes 2" Casters for mobility.

Ships UPS.

## #45972 HI-LO-3 Assembly Diagram

**READ THROUGH INSTRUCTIONS FROM BEGINNING TO END BEFORE STARTING TO ASSEMBLE UNIT.**

## *To Assemble:*

#### *Identify and Separate all the Parts and Hardware.*

- 1. Separate Pneumatic Cylinder Assembly into 2 pieces(P-2) and (P-8)
- a.) Loosen Knob by turning counter clockwise 2-3 turns.
- b.) Place Pneumatic Cylinder Assembly on the floor and lift Handle to actuate cylinder.
- c.) When Cylinder is fully extended, lift Top Support (P-2) off Cylinder Assembly (P-8)

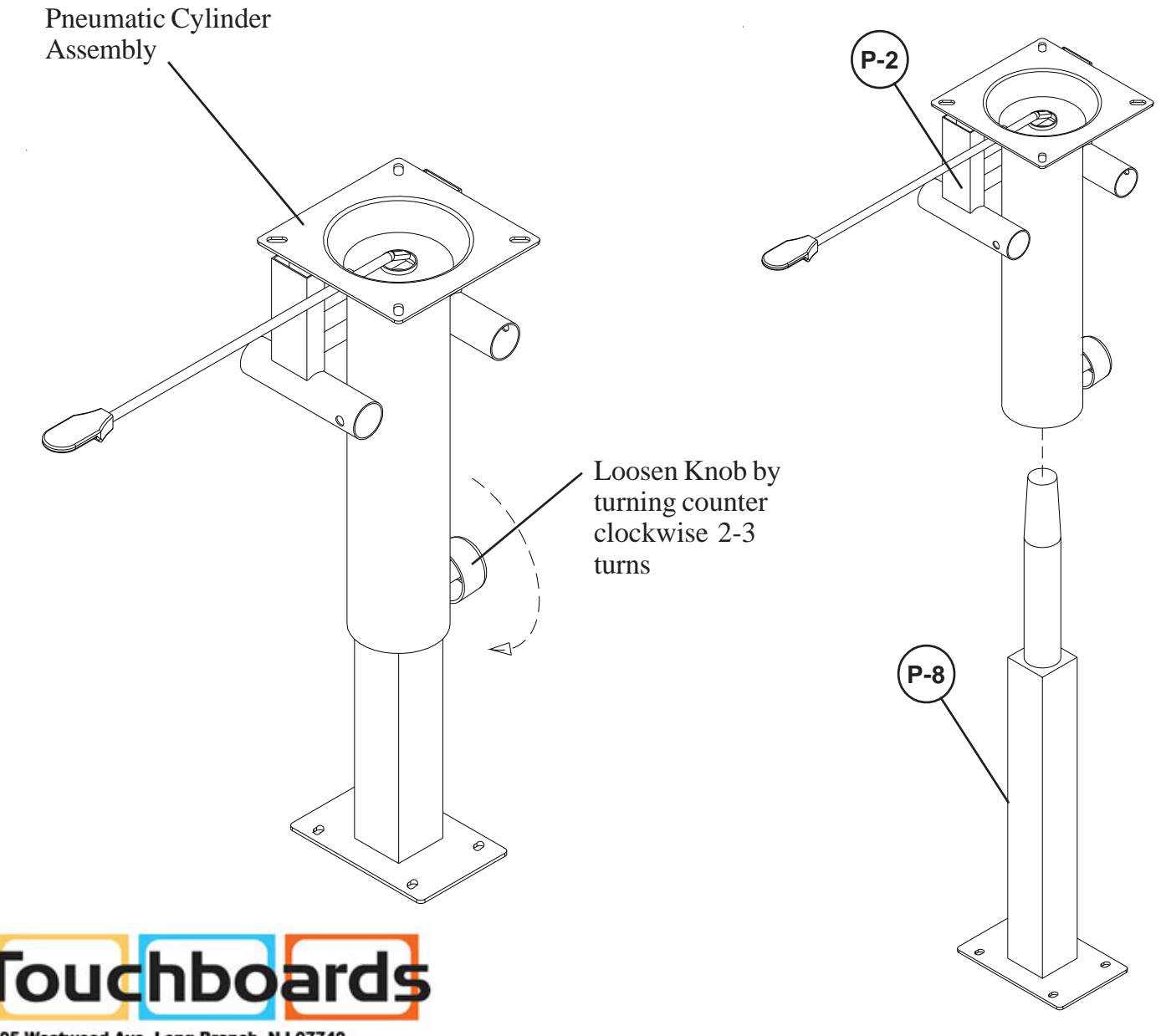

205 Westwood Ave, Long Branch, NJ 07740<br>Phone: 866-94 BOARDS (26273) / (732)-222-1511 Fax: (732)-222-7088 | E-mail: sales@touchboards.com

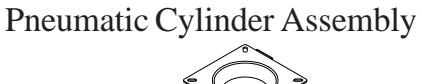

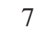